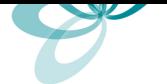

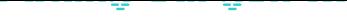

## 15.11.2007 - Montenegro interessanter als die Schweiz

Zweifellos ist die Schweiz ein hochinteressanter und attraktiver Lebensraum für die vermögende, internationale Gesellschaft. Nicht ohne Grund verlegten deshalb in den vergangenen Dekaden mehr und mehr vermögende Privatpersonen ihren Lebensmittelpunkt in die Schweiz.

Auch in der Unternehmensbesteuerung nimmt die Schweiz im internationalen Vergleich, gemessen an der Höhe der Belastung, eine erfreuliche weit unten stehende Position ein.

Bislang ließ sich unter steuerlichen Gesichtspunkten sicherlich kein besserer Standort finden als eben die Schweiz. Dies hat sich nun geändert. Mit einem Einkommenssteuersatz von 9 % und unter gewissen Voraussetzungen einer Nullversteuerung von Unternehmensgewinnen, ist Montenegro z. Zt. der interessanteste Steuerstandort in Europa.

Wenn Sie wissen möchten, wie auch Sie die Steuervorteile von Montenegro nutzen können, dann senden Sie einfach eine Mail an uns.

## 15.11.2007 - Börsengang einfach gemacht

Die mit Einführung von Basel II zunehmend restriktivere Kreditvergabe der deutschen Banken für den Mittelstand, verhindert teilweise die notwendige Expansion dieser Unternehmen.

In der Vergangenheit haben deutsche Unternehmer oft nach Amerika geschaut und sich die relativ leicht zu erfüllenden Voraussetzungen für einen Börsengang dort auch für ihr Unternehmen in Deutschland gewünscht.

Nun brauchen deutsche Unternehmer ihren amerikanischen Kollegen diese Zugangsvoraus-setzungen nicht mehr neiden, denn die Deutsche Börse stellt in ihrem so genanten Entry Segment relativ leicht zu erfüllende Bedingungen an Unternehmen, die an einem Börsengang interessiert sind.

Wenn Sie mehr über die Durchführung eines erfolgreichen Börsengangs erfahren möchten, dann senden Sie einfach eine Mail an uns.